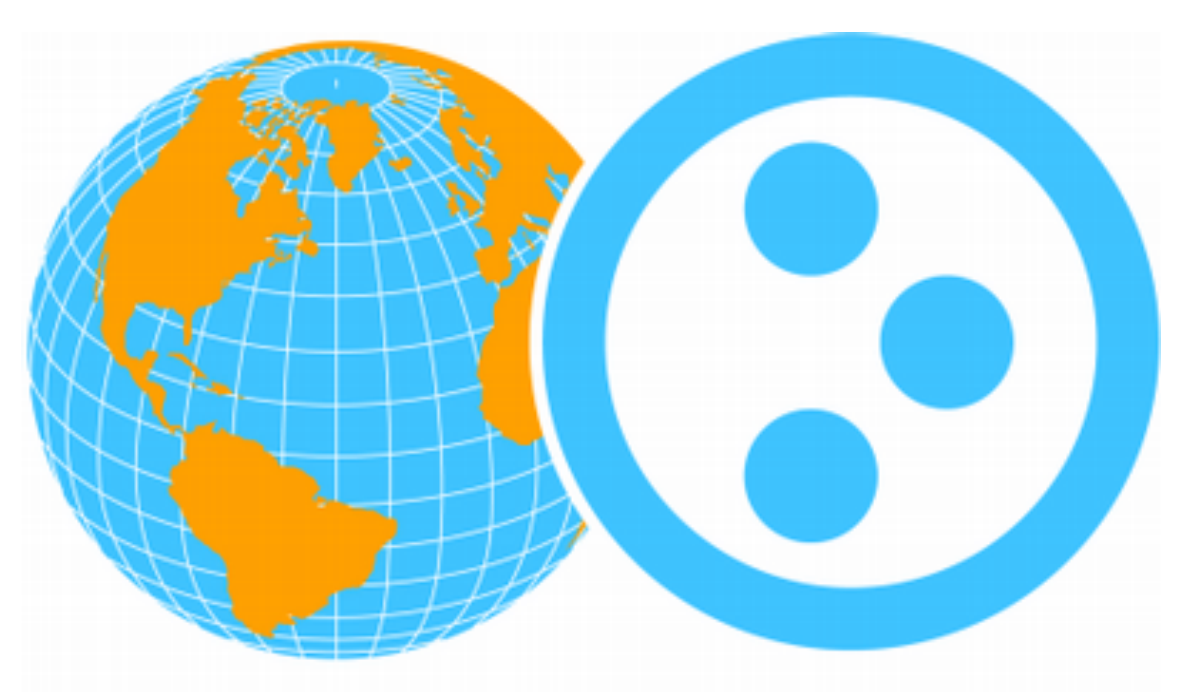

# worldPloneday 2009 / Tokyo Part 2

## *An introduction to Buildout*

Shigeo Honda http://www.shigeo.net ricerco corp

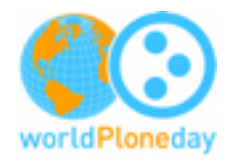

### Concept of buildout

#### **Jim Fulton - Zope Corporation**

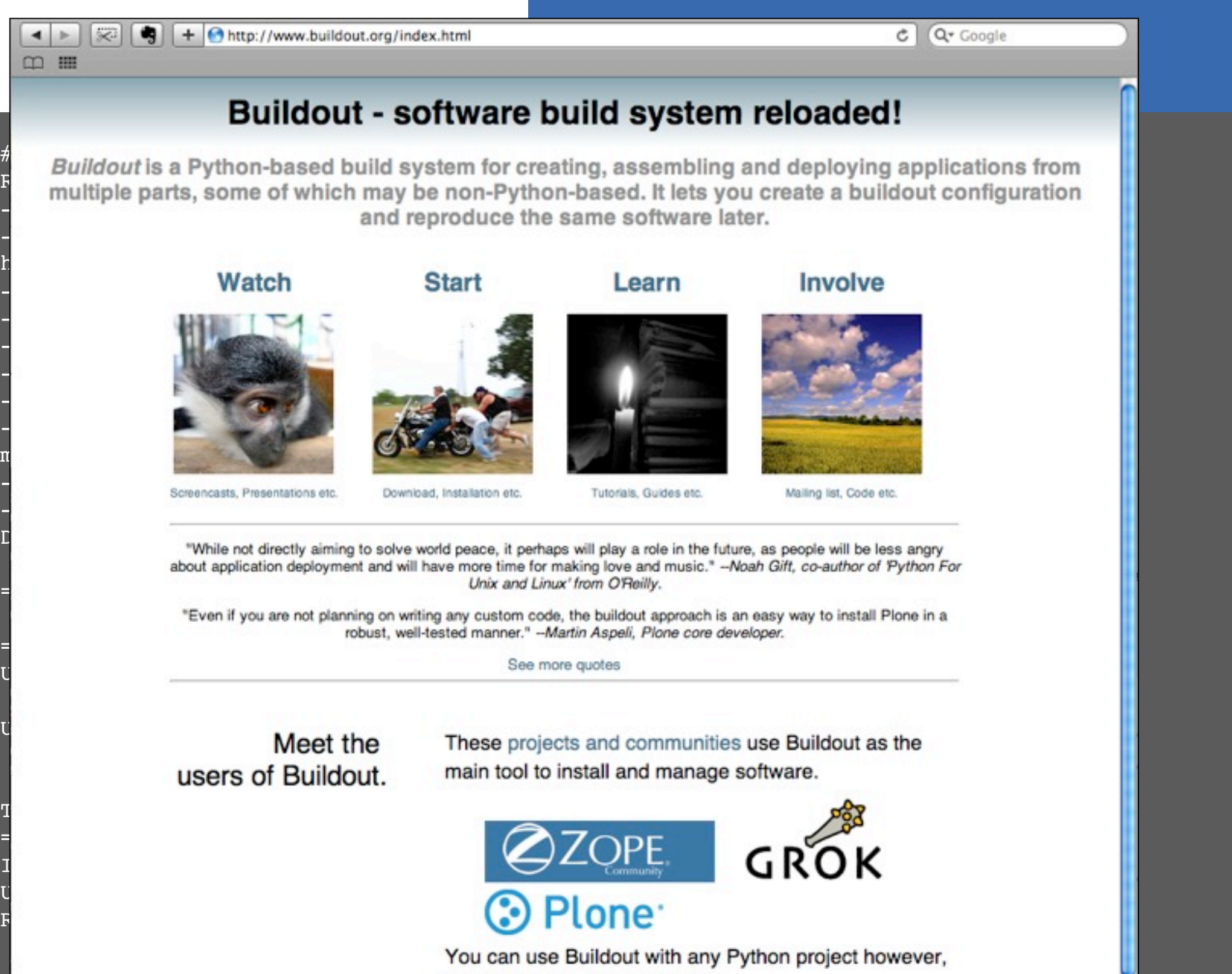

such as the following projects:

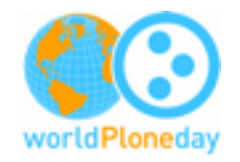

#### Concept of buildout

依存関係の自動解決 一貫性 同一条件でインストール 開発者の構成を継承

#### 運営側の負担を軽減

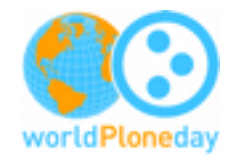

#### Concept of buildout **zc.buildout**

**Aka buildout**

#### **egg - python egg**

**A way to package and distribute Python packages. Each egg contains a setup.py file with metadata (such as the author's name and email address and licensing information), as well as information about dependencies.**

#### **easy\_install**

**A command-line tool for automatic discovery and installation of packages into a Python environment.**

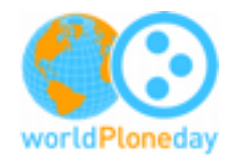

#### Plone Unified Installer **Plone 3.2.x**

**buildout ready installer**

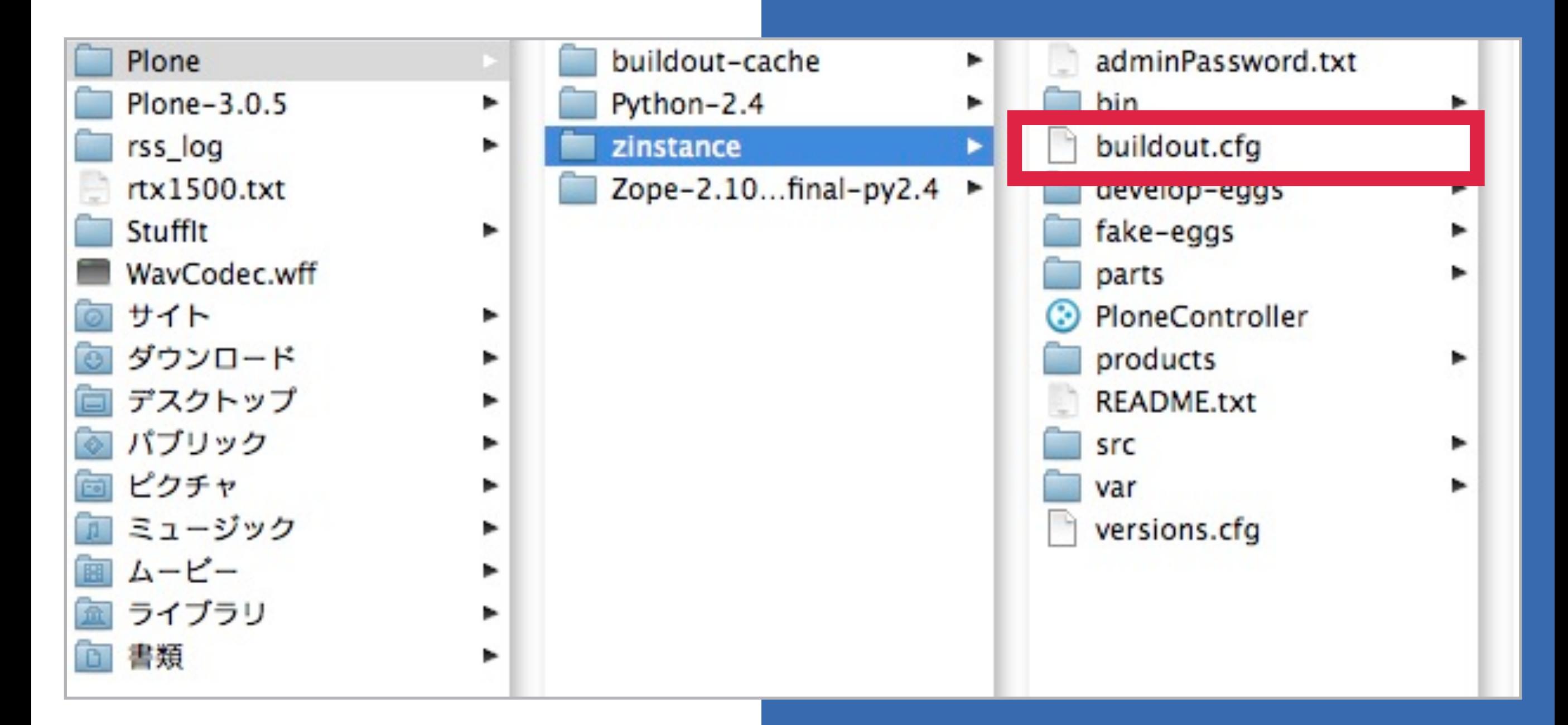

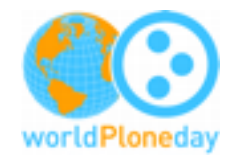

#### buildout.cfg

#### [buildout]

```
############################################
```
# Plone Component Versions

# ------------------------

# This version of the Unified Installer has the components

# of Plone 3.2.2 preloaded so that it can install without

# an Internet connection.

```
# If you want to update, uncomment the "extends = http://..." below,
# edit it to point to the current version URL,
```

```
# comment out the "extends = versions.cfg" line
```

```
# and run bin/buildout -n
```
# while attached to the Internet.

```
#
```

```
# extends = http://dist.plone.org/release/3.2.2/versions.cfg
extends = versions.cfg
versions = versions
```
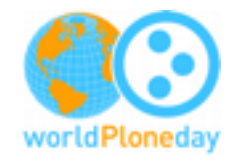

## buildout.cfg

```
############################################
# Eggs
# ----
# Add an indented line to the eggs section for any Python
# eggs or packages you wish to include.
#
eggs =
     Plone
```
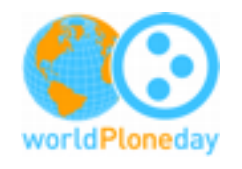

## buildout.cfg

# Commonly used products: # Commonly used products:

- # \* LinguaPlone provides tools for building multi-lingual sites # \* LinguaPlone provides tools for building multi-lingual sites
- $\#$  \* Products.CacheSetup adds the "CacheFu" Plone speedup kit
- # \* PloneHelpCenter is a simple knowledge base # \* PloneHelpCenter is a simple knowledge base
- # \* PloneFormGen provides through-the-web form building # \* PloneFormGen provides through-the-web form building
- # #

##

#### # Products.LinguaPlone  **Products.LinguaPlone**

# Products.CacheSetup # Products.CacheSetup

# Products.PloneHelpCenter  **Products.PloneHelpCenter**

 $\frac{1}{4}$  Products.Plonets.Plonets.Plonets.Plonets.Plonets.Plonets.Plonets.Plonets.Plonets.Plonets.Plonets.Plonets.Plo  $\frac{H}{H_{\mu}}$  products:PloneFormGen

 $\ddot{\tilde{x}}$  Products Clouseau # Products.PocFinderTab # Products.Gloworm # plone.reload ## # Products.Clouseau **# Products:DocFinderTab** # Products.Gloworm # plone.reload

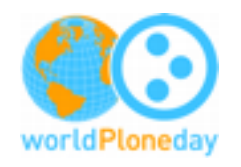

#### **\$ ./bin/buildout**

Uninstalling zopeskel.

Uninstalling zopepy.

Uninstalling instance.

Updating zope2.

Updating fake eggs

Updating productdistros.

Installing instance.

**Getting distribution for 'Products.LinguaPlone'.**

 File "build/bdist.macosx-10.3-i386/egg/Products/LinguaPlone/ skins/LinguaPlone/getDeletableLanguages.py", line 22 return languages

Got Products.LinguaPlone 2.4.

**Getting distribution for 'Products.PloneHelpCenter'.**

..............................................

Got Products.PloneHelpCenter 1.6.1. Generated script '/Users/shigeo/Plone/zinstance/bin/instance'.

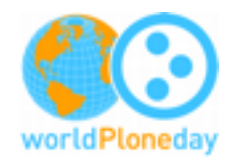

#### Syntax Error

**SyntaxError: 'return' outside function**

 **File "build/bdist.macosx-10.3-i386/egg/Products/ LinguaPlone/skins/LinguaPlone/getTranslatedLanguages.py", line 14**

#### **return languages**

SyntaxError: 'return' outside function File "build/bdist.macosx-10.3-i386/egg/Products/LinguaPlone/skins/ LinguaPlone/getUntranslatedLanguages.py", line 14 return languages SyntaxError: 'return' outside function File "build/bdist.macosx-10.3-i386/egg/Products/LinguaPlone/skins/ LinguaPlone/mimetypesToRenderInTranslationForm.py", line 17 return ('text/html',) SyntaxError: 'return' outside function File "build/bdist.macosx-10.3-i386/egg/Products/LinguaPlone/skins/ LinguaPlone/translationbrowser\_queryCatalog.py", line 81 return results

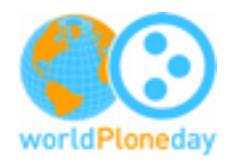

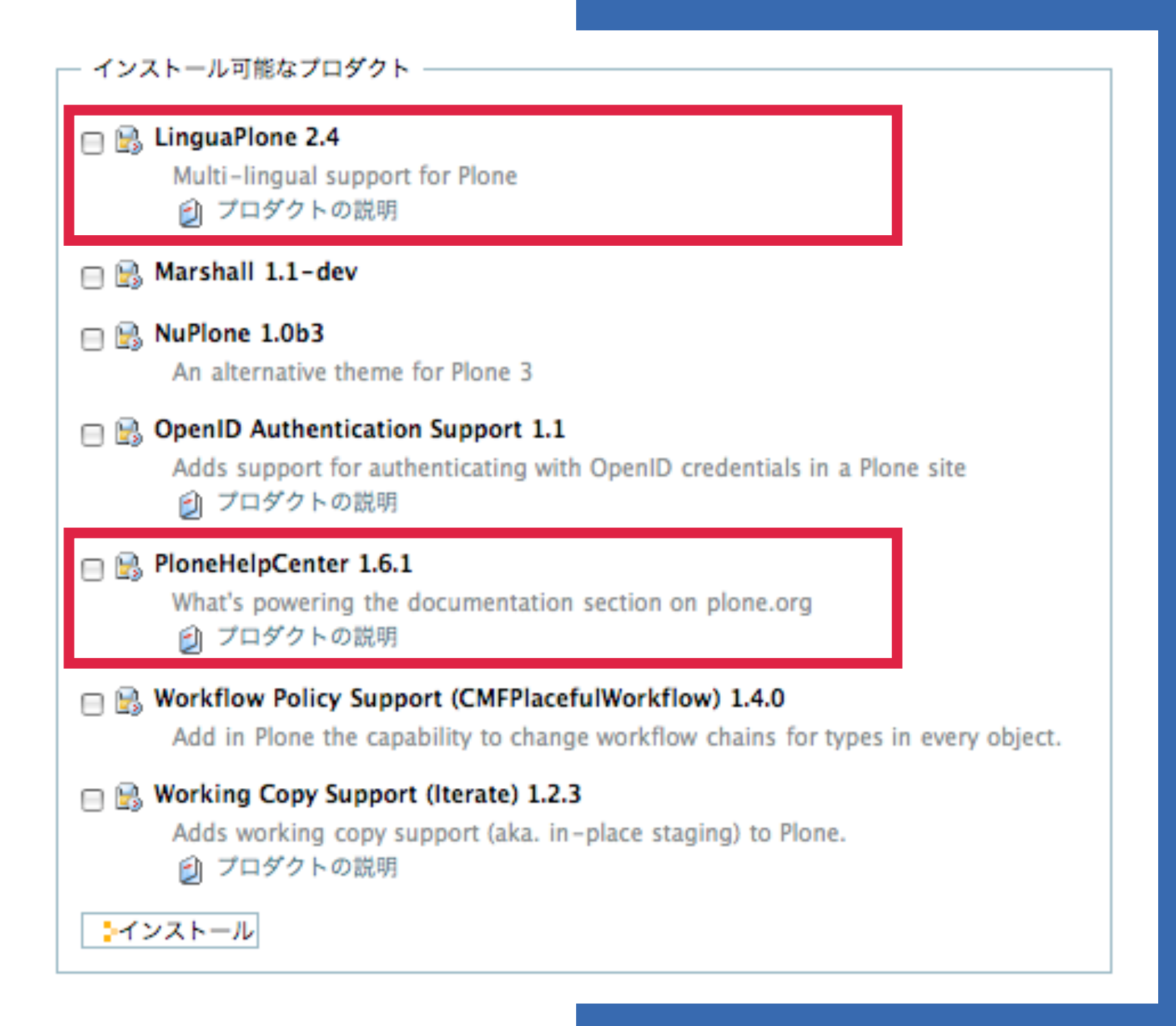

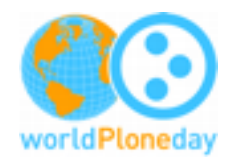

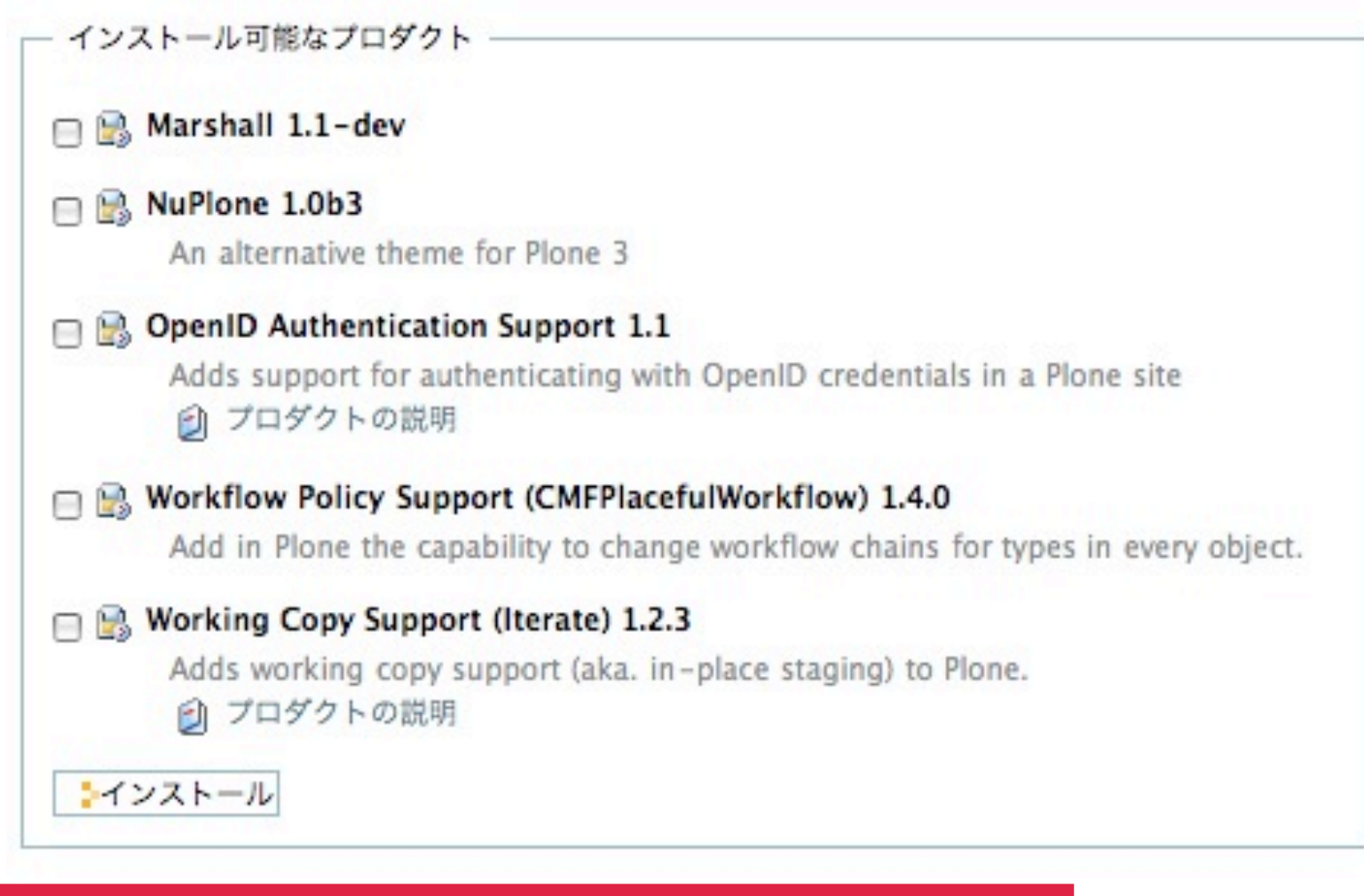

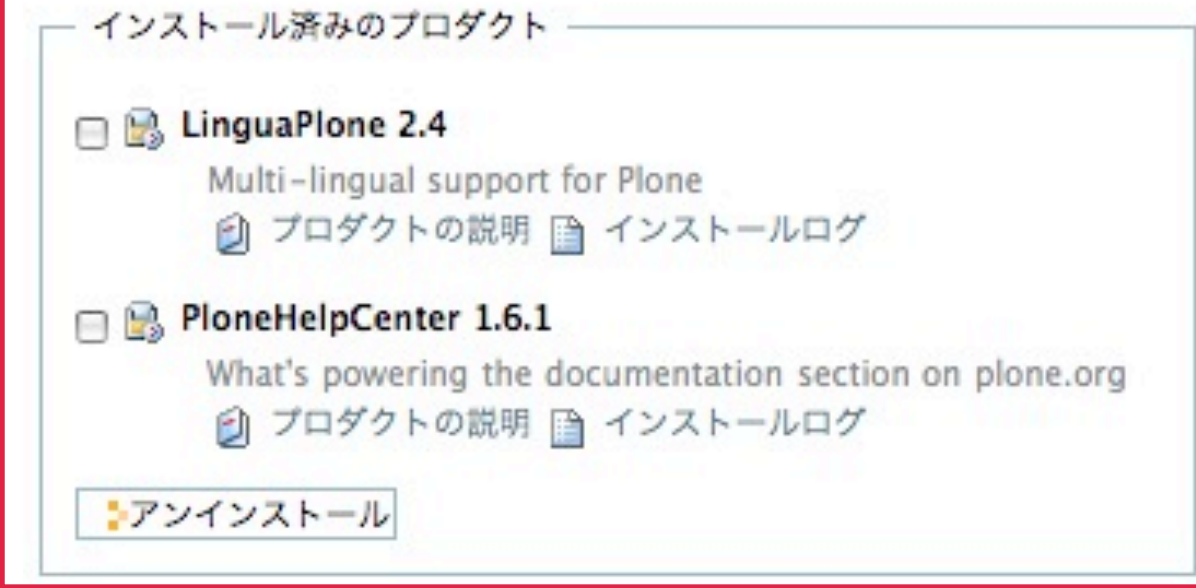

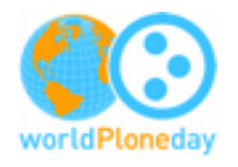

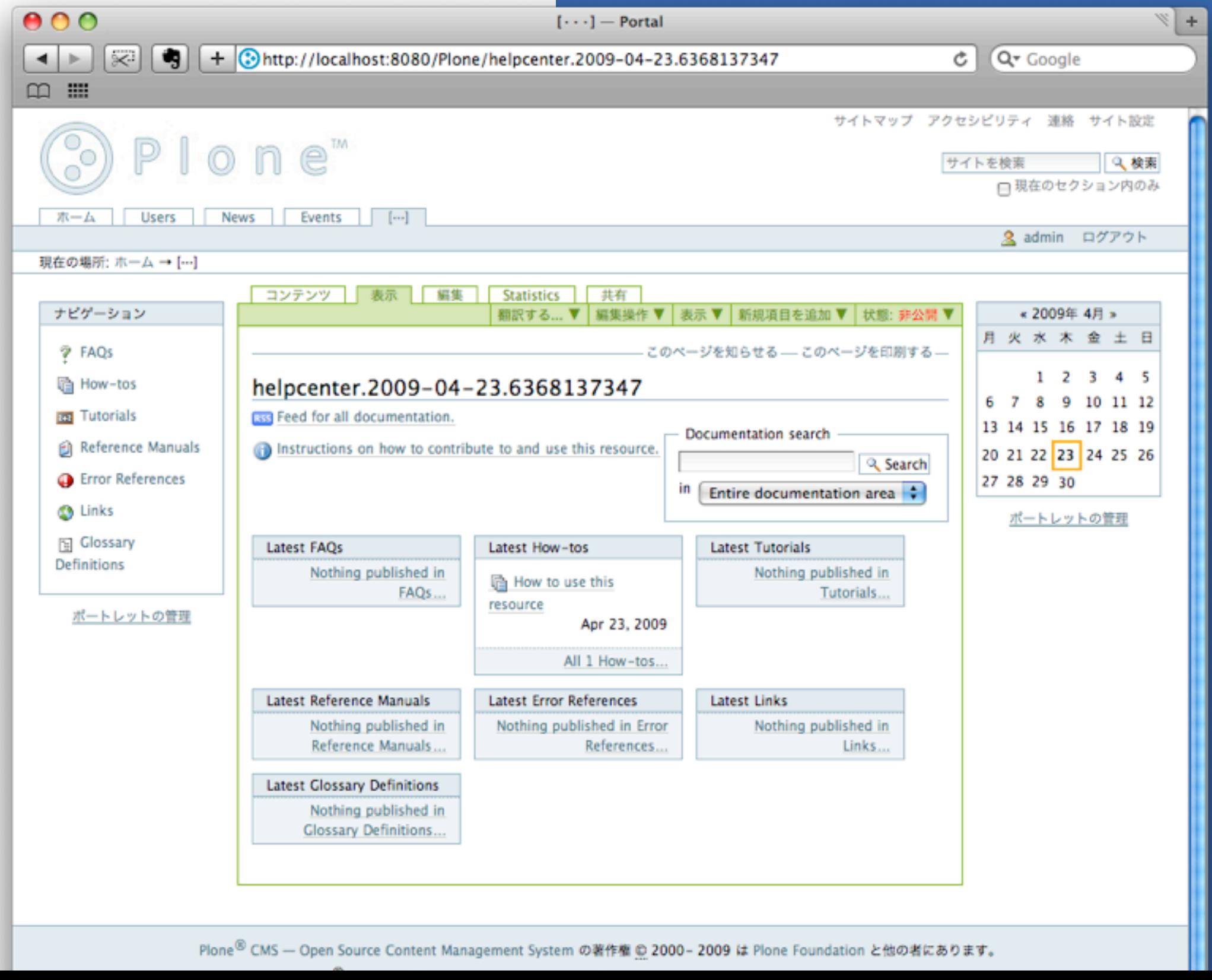

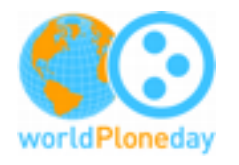

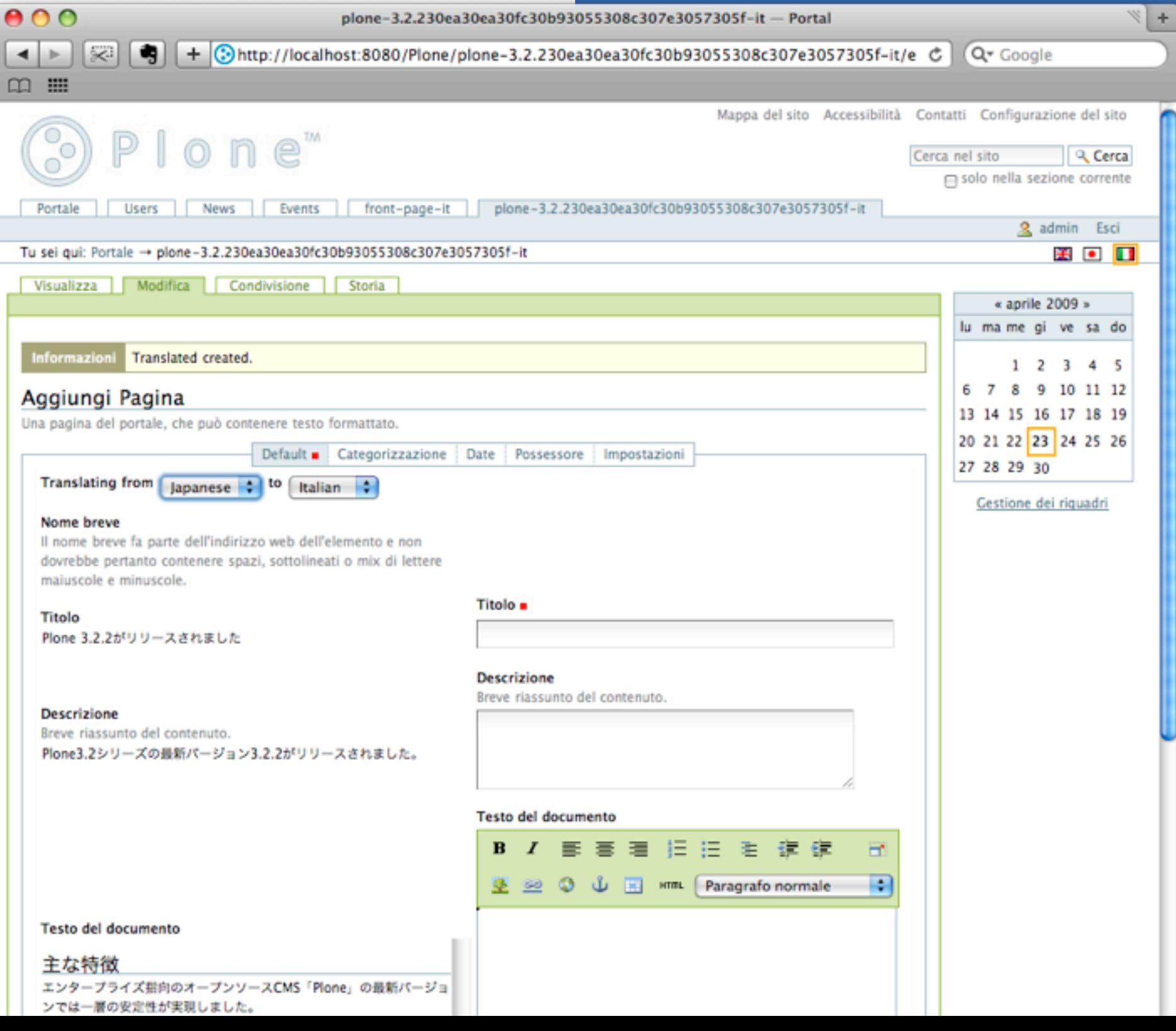

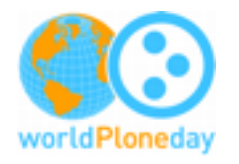

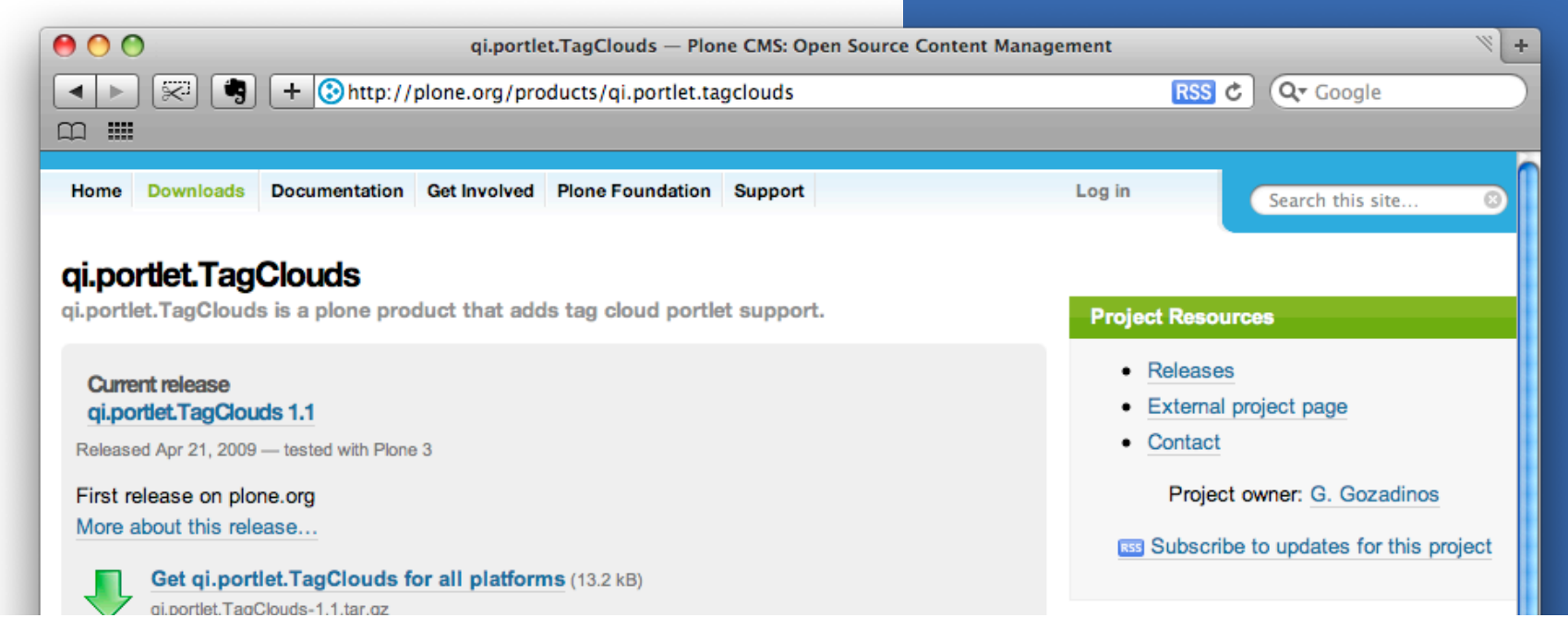

#### **Installation**

Using buildout add qi.portlet. TagClouds to your eggs and zcml sections.

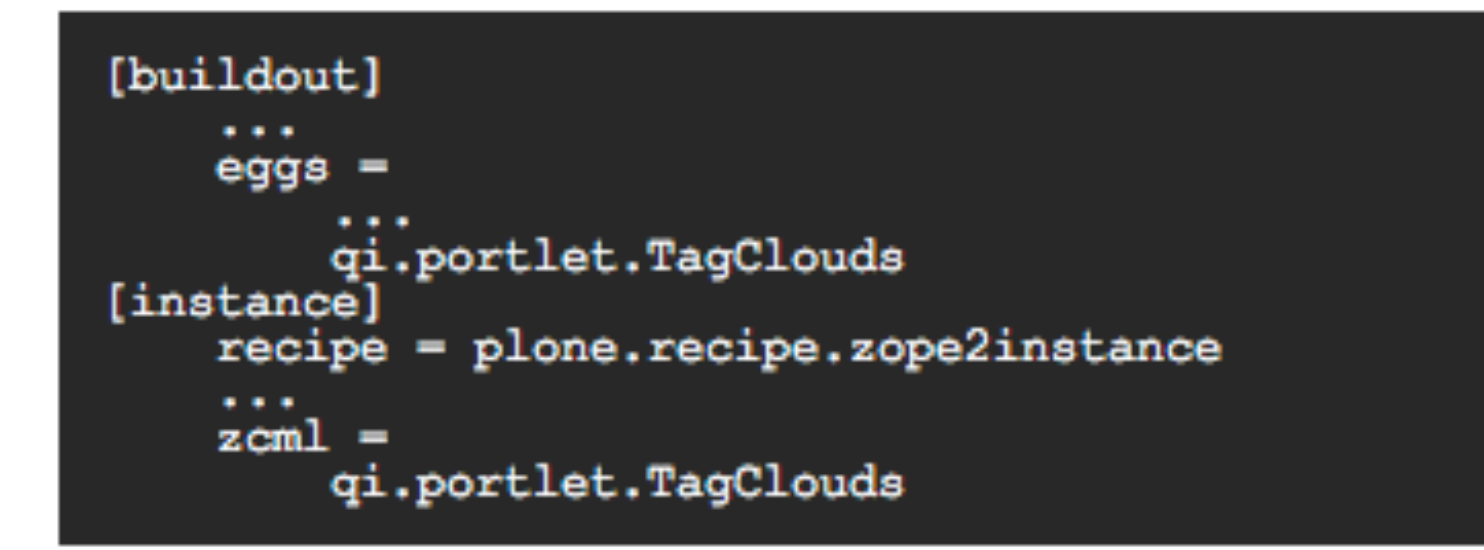

Re-run buildout.

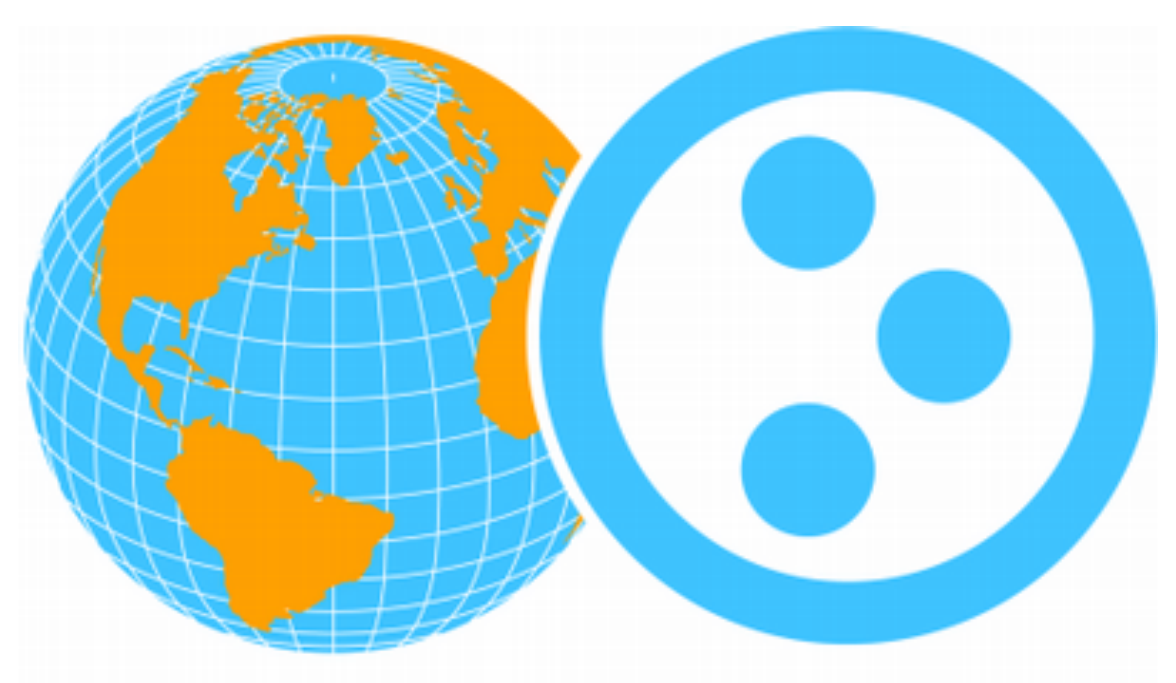

# worldPloneday 2009 / Tokyo Part 2

*Thank you.*